# **example of 1xbet password**

- 1. example of 1xbet password
- 2. example of 1xbet password :blaze double cores
- 3. example of 1xbet password :da lotofácil de quinta feira

# **example of 1xbet password**

#### Resumo:

**example of 1xbet password : Seu destino de apostas está em ecobioconsultoria.com.br! Inscreva-se agora para desbloquear recompensas incríveis e entretenimento sem fim!**  contente:

#### **example of 1xbet password**

With the increasing popularity of online betting in Brazil and Nigeria, it is crucial to highlight the impact of websites like **1XBET** and **1XBET 9ja**. These platforms offer a variety of sports betting options with high odds, making them attractive to a wide range of users.

#### **The Spread of Online Betting Sites in Brazil and Nigeria**

Over the past few years, online betting sites have been gaining more ground in both Brazil and Nigeria. Companies like **1XBET** and **1XBET 9ja** guarantee 24/7 customer service and provide users with free bets when they sign up, encouraging them to participate in various sports events. As a result, more and more individuals choose to use these websites regularly.

#### **Table: Comparison of Key Features of 1XBET and 1XBET 9ja**

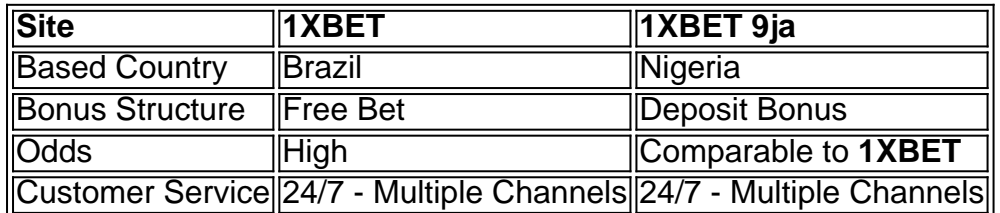

#### **Understanding the Risks Associated with Online Betting**

Despite the convenience and various benefits, users of online betting platforms, such as**1XBET** and **1XBET 9ja**, must remember that their usage also comes with risks. It is important to note that successful betting depends not only on luck but also on a deep understanding of a particular sport or event. Moreover, constant monitoring of accounts and financial management is crucial for bettors.

#### **Recommended Adjustments to Minimize Risk**

- 1. Bet within your means.
- 2. Be well-informed about sporting events before placing any bets.
- 3. Do not let emotions hinder decision-making: follow a clear strategy without deviation.
- 4. Perform frequent checks on your betting account balance.
- 5. Regularly review your total spending on the platform to ensure affordability.

#### **Q&A Extension**

Q: Assuming you place a bet on a particular team, and they lose the match after going through the first set or past the overtime, would the offer still apply?

Para apostas em example of 1xbet password eventos de ténis, a participação será devolvida se a equipa selecionada perder o jogo após o primeiro set, mesmo tendo perdido a partida no tempo extra (sistema que funciona do mesmo modo para um time em example of 1xbet password jogos de basquete que perca o jogo após termos o período de tempo extra). Você pode conferir a regulamentação diretamente no website da [1xBet](https://1xbet/pt/) - em example of 1xbet password inglês e português diferentes..

[bonus sem deposito 2024](https://www.dimen.com.br/bonus-sem-deposito-2024-2024-07-22-id-14455.html)

# **example of 1xbet password**

A empresa de apostas desportivas 1xBet e a organização de eSports NAVI anunciaram uma parceria de patrocínio no início de fevereiro de 2024. A NAVI, uma das principais organizações de eSports do mundo, irá beneficiar do suporte da 1xBet como parceira oficial.

#### **example of 1xbet password**

A parceria entre as duas entidades, 1xBet e NAVI, está dando resultados tangíveis. No CIS CQ Phase 1 da ESL One Los Angeles 2024, a equipe NAVI obteve duas vitórias esmagadoras, nas partidas contra os times "forZe" e "Team Spirit". Estas vitórias foram conquistadas sob a maré das apostas da 1xBet, demonstrando que a colaboração está dando frutos.

#### **Sobre os Times e a Competição**

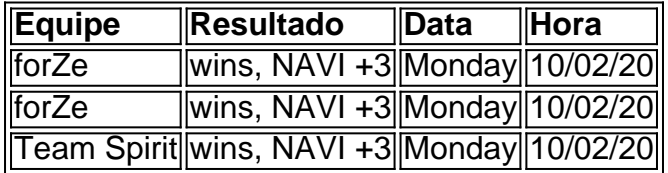

A ESL One Los Angeles 2024 é uma competição internacional de eSports para os principais jogos de computador. Neste torneio, equipes do mundo inteiro competem por um grande prêmio em example of 1xbet password dinheiro e prestígio. Como parceira da NAVI, a 1xBet estará presente em example of 1xbet password todos os momentos cruciais dessa excepcional competição.

#### **Criando Mais Vitórias no Futuro**

O futuro parece brilhante para os times 1xBet e NAVI. As duas entidades expandem seus territórios, ao mesmo tempo que introduzem apostas mais sofisticadas e jogos divertidos para públicos de todo o mundo. Mais eventos esportivos significam mais vitórias, e a 1xBet e a NAVI parecem estar no caminho certo.

### **example of 1xbet password :blaze double cores**

Se você está se perguntando como me retirar do 1xBet usando e-walletos, é um processo rápido

E direto. Simplesmente.Entre na example of 1xbet password conta, navegue até a seção Pagamentos e clique em { example of 1xbet password Retirada. selecione nossa carteira eletrônica preferida. opção... Insira o valor de retirada desejado e confirme a Transação transacção.

# **example of 1xbet password**

Você está procurando maneiras de ativar seu código promocional 1xBet? Não procure mais! Neste artigo, vamos guiá-lo através do processo passo a etapa da ativação desse Código Promocional e responderemos quaisquer perguntas que você possa ter. E-mail: \*\* E-mail: \*\*

### **example of 1xbet password**

O código promocional AxBet é um Código único que oferece 1 x BET aos seus clientes. Pode ser usado para receber uma variedade de benefícios, como apostas gratuitas e outros prêmios; o codigo geralmente pode enviar-se ao numero do cliente por email ou telefone apenas válido durante tempo limitado!

### **Como ativar um código promocional 1xBet?**

- 1. O primeiro passo para ativar o código promocional 1xBet é fazer login na example of 1xbet password conta do 1. Você pode fazê-lo visitando a página da Web e clicando no botão "Entrar" (Login) localizado ao lado direito superior.
- 2. Uma vez que você tenha feito login, clique na guia "Promo" no topo da página. Isso levará a 1xBet promos page onde poderá encontrar todos os códigos promocionais disponíveis
- Encontre o código promocional que você deseja ativar e clique nele. Isso abrirá uma janela 3. pop-up com os códigos de como ativou ele, além das instruções sobre as opções para example of 1xbet password ativação
- 4. Siga as instruções fornecidas na janela pop-up para ativar o código. Isso pode envolver a inserção do codigo em example of 1xbet password um campo específico, clicando no botão ou seguindo uma ligação
- 5. Uma vez que você tenha ativado com sucesso o código, receberá uma notificação de 1xBet confirmando a ativação do mesmo. Você pode então usar esse programa para receber os benefícios associados ao sistema

### **Solução de problemas:**

Se você encontrar quaisquer problemas ao tentar ativar o seu código promocional 1xBet, entre em example of 1xbet password contato com a equipe de suporte do cliente da IXBBET para obter ajuda. Eles estão disponíveis 24 horas por dia e podem ajudá-lo nos vários idiomas!

### **Conclusão:**

A ativação de um código promocional 1xBet é uma tarefa simples que pode ser feita em example of 1xbet password apenas alguns passos. Seguindo as instruções acima, você poderá ativar facilmente seu Código e aproveitar os benefícios dele para ajudá-lo; se tiver dúvidas ou problemas a equipe do suporte ao cliente da IXBBET estará sempre disponível como ajudante!

# **example of 1xbet password :da lotofácil de quinta feira**

# **Primeiro discurso de Macron após eleições legislativas sem vencedor claro**

Três dias após as eleições legislativas da França, sem um vencedor 3 claro, o presidente Emmanuel Macron falou à nação example of 1xbet password uma carta pública, afirmando que "um pouco de tempo" seria necessário 3 para construir uma "ampla coligação" de forças republicanas capazes de formar um governo de coalizão.

Apenas 16 dias antes da abertura 3 dos Jogos Olímpicos de Paris, ainda não está claro se Macron se referia a um atraso que significaria que nenhum 3 novo governo seria empossado quando os jogos começarem. Até o momento, ele pediu ao primeiro-ministro Gabriel Attal, cuja renúncia ele 3 recusou, que continue no cargo example of 1xbet password caráter provisório.

Na carta ao povo francês, Macron disse sobre as eleições que ele mesmo 3 convocou:

"ninguém ganhou". Isso provavelmente irritará o Novo Frente Popular, uma aliança de esquerda ressurgente que ficou example of 1xbet password primeiro lugar com 3 cerca de 180 assentos na Assembleia Nacional.

A aliança estava muito aquém dos 289 assentos necessários para uma maioria absoluta e 3 não era vitoriosa no sentido de ter os meios para governar, mas os líderes do Novo Frente Popular disseram que 3 acreditam que o grupo venceu e disseram que nomeariam example of 1xbet password escolha para primeiro-ministro esta semana.

#### **Macron provavelmente rejeitará escolha da esquerda 3 para primeiro-ministro**

A carta deixou claro que, se isso acontecer, Macron quase certamente rejeitará a escolha da esquerda, aumentando as tensões 3 políticas que já são altas.

Sob a Constituição da Quinta República, o presidente nomeia o primeiro-ministro e não há limite de 3 tempo para essa escolha. Mas até agora a França não teve a cultura de outros países europeus com sistemas parlamentares 3 example of 1xbet password vez de presidenciais, como a Itália ou os Países Baixos, onde as negociações sobre um governo de coalizão e 3 example of 1xbet password agenda ocorrem regularmente.

A eleição deixou a Assembleia Nacional dividida example of 1xbet password três grandes blocos a esquerda, o centro de 3 Macron e o Rally Nacional de extrema-direita de Marine Le Pen - sem um caminho óbvio para a conciliação. Embora 3 Macron, que está example of 1xbet password Washington para a cúpula da OTAN, tenha apelado example of 1xbet password example of 1xbet password carta por um "diálogo sincero e 3 leal para construir uma maioria sólida", nada desde as eleições sugere que exista um caminho para a conciliação.

Macron parece estar 3 se movendo example of 1xbet password direção a um possível confronto explosivo com a esquerda, especialmente o partido France Unbowed de Jean-Luc Mélenchon, 3 o líder combativo do maior e mais grupo de esquerda esquerda na aliança vitoriosa.

O presidente tornou claro que não considera 3 a France Unbowed como parte das forças republicanas na França, assim como a Rally Nacional de Le Pen.

### **France Unbowed provavelmente 3 não será convidada a se juntar à coalizão**

Por isso, o partido parece não estar entre aqueles convidados na carta a 3 se juntar para formar uma coalizão, conforme recentes declarações de Macron.

Em uma co

Author: ecobioconsultoria.com.br

Subject: example of 1xbet password

Keywords: example of 1xbet password

Update: 2024/7/22 23:26:56